фио: Смирнов Серге**й Личинсте**рство науки и высшего образования Российской Федерации Дата подписания: 09.10.2023 15 $\bigcirc \text{FBO} \bra{\text{F}}$ ВО  $\bra{\text{F}}$ верской государственный университет» Документ подписан простой электронной подписью Информация о владельце: Должность: врио ректора Уникальный программный ключ: 69e375c64f7e975d4e8830e7b4fcc2ad1bf35f08

Утверждаю: Руководитель ООП TET CM. Дудаков **TATEMATHORY** 2021 г.

Рабочая программа дисциплины (с аннотацией)

#### **Методы программирования**

Направление подготовки 09.03.03 Прикладная информатика

Профиль подготовки Прикладная информатика в экономике

> Для студентов 1 курса Форма обучения очная

> > Составитель: к.ф.-м.н. Карлов Б.Н.

Тверь, 2021

## **I.** Аннотация

#### 1. Цель и задачи дисциплины:

Изучить принципы создания программного обеспечения, методы спецификации и верификации, основные алгоритмы хранения и обработки информации.

#### 2. Место дисциплины в структуре ООП

Дисциплина ВХОДИТ  $\, {\bf B}$ раздел  $*H$ нформатика  $\overline{\mathbf{M}}$ коммуникационноинформационные технологии» обязательной части блока 1.

Предварительные знания и навыки. Знание курсов «Теоретические основы информатики», «Алгоритмы и программы», «Практикум на ЭВМ».

Дальнейшее использование. Полученные знания используются в последующем при изучении предметов: «Языки программирования и методы трансляции», «Базы данных» и других. Знания, умения и навыки, полученные при изучении дисциплины, закрепляются практикумом на ЭВМ и в конце семестра — учебной практикой.

#### 3. Объем дисциплины: 4 зач. ед., 144 акад. ч., в том числе:

- контактная аудиторная работа лекций 48 ч., в том числе практическая подготовка 36 ч.,
- **КОНТАКТНАЯ внеаудиторная работа** контроль самостоятельной работы 10 ч., в том числе курсовая (расчетно-графическая) работа 10 ч.;

самостоятельная работа 86 ч., в том числе контроль 32 ч.

#### 4. Перечень планируемых результатов обучения по дисциплине, соотнесенных с планируемыми результатами освоения образовательной программы:

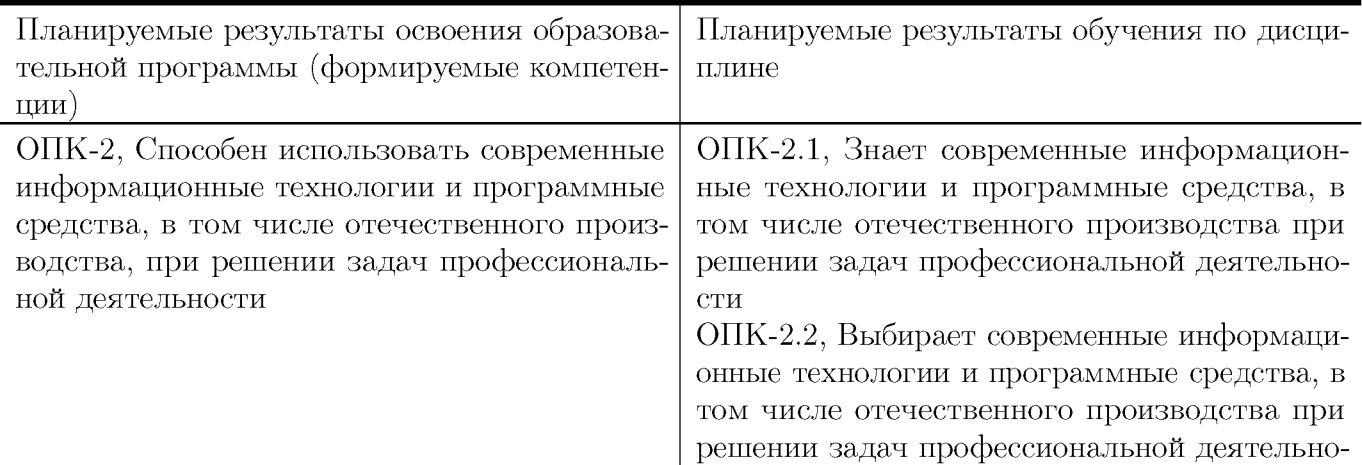

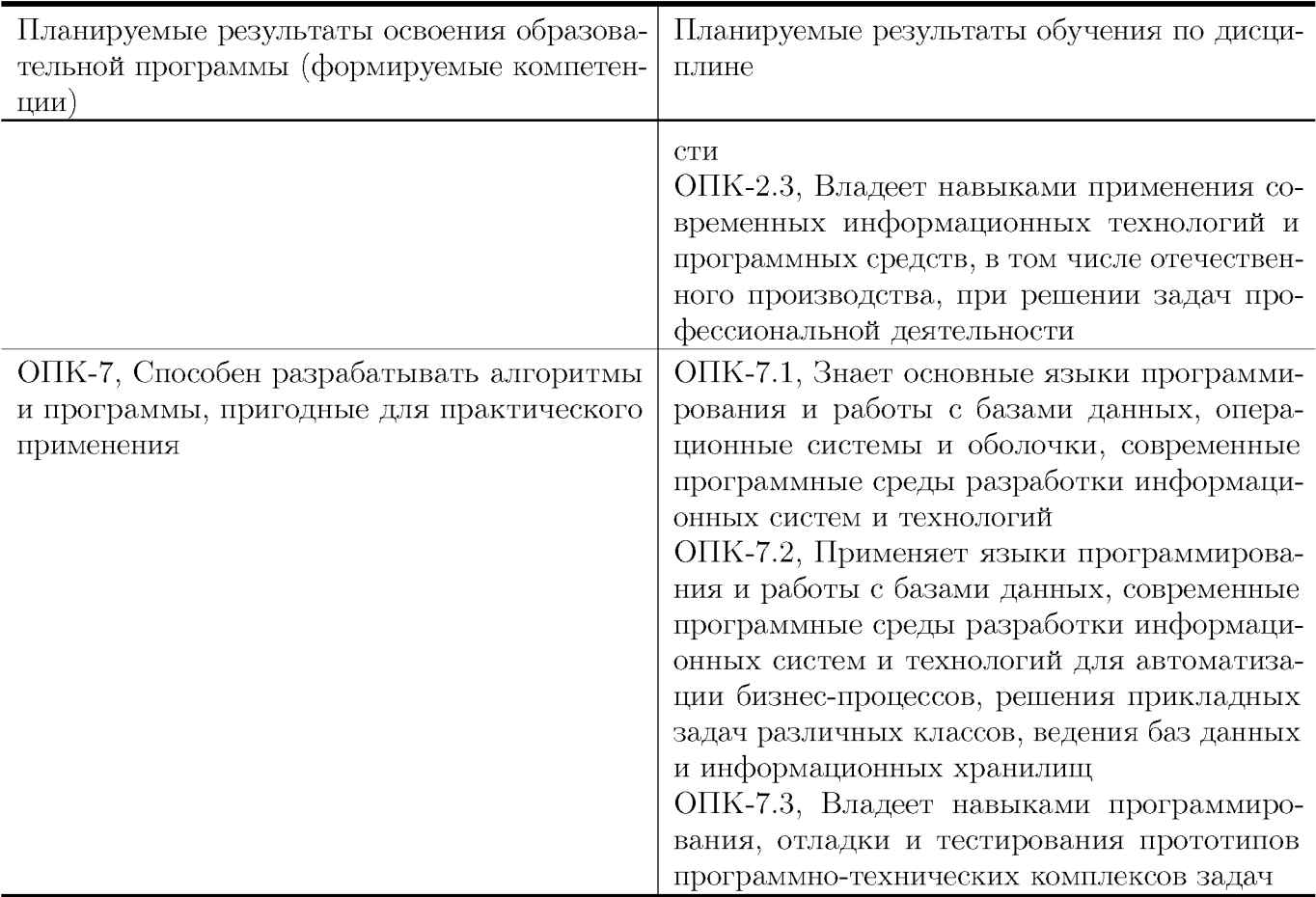

#### 5. Форма промежуточной аттестации и семестр прохождения:

Экзамен в 2 семестре

## 6. Язык преподавания:

русский

# II. Содержание дисциплины, структурированное по темам (разделам) с указанием отведенного на них количества академических часов и видов учебных занятий

Для студентов очной формы обучения

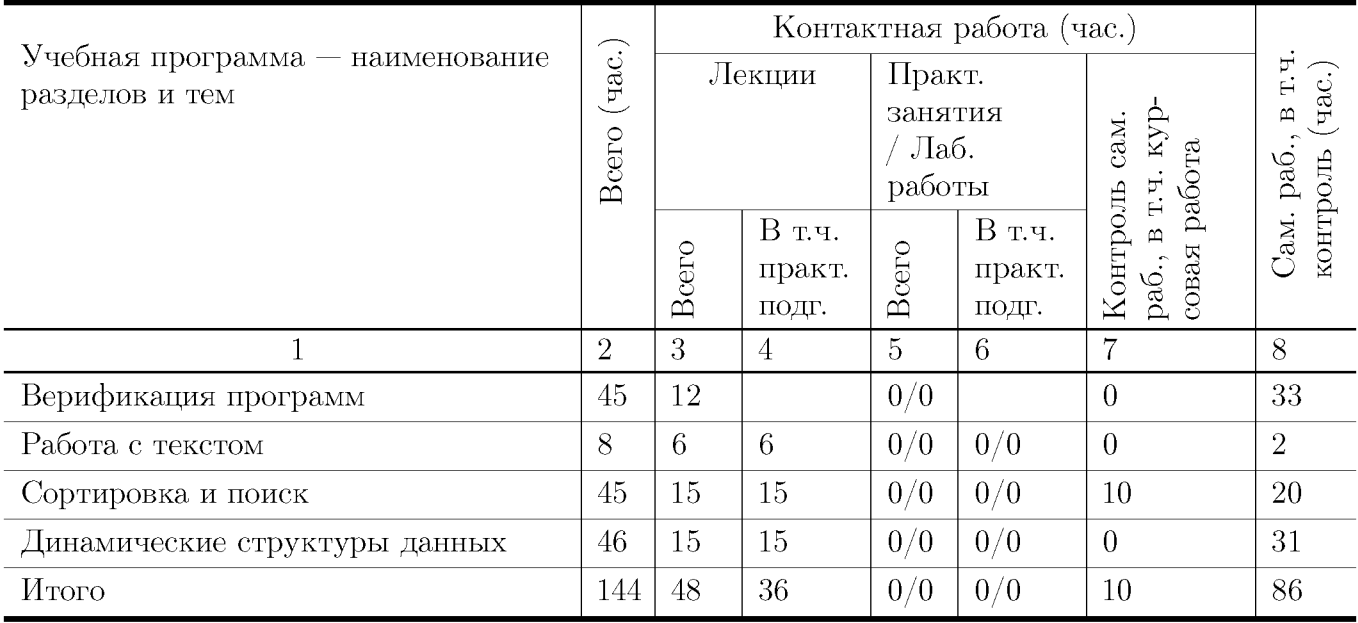

#### Учебная программа дисциплины

- 1. Верификация программ
	- Спецификация программ
	- Общая задача верификации
	- Предусловия и постусловия. Тройки Хоара. Частичная и полная корректность
	- Доказательство корректности программ без циклов
	- Инвариант и ограничитель цикла
	- Слабейшие предусловия
	- Корректность подпрограмм

#### 2. Работа с текстом

- Методы кодирования символов. Кодировки ASCII, ANSI, OEM, UTF, Unicode
- Указатели, действия с указателями. Работа с массивами при помощи указателей
- Простейшие алгоритмы: определение длины, копирование, конкатенация
- $\bullet$  Поиск и замена текста. Работа с различными элементами текста: символами, словами, строками
- 3. Сортировка и поиск
- Задача хранения информации. Линейный поиск. Максимальные и средние оценки времени для линейного поиска
- Двоичный поиск и его разновидности. Оценки времени для двоичного поиска. Поиск методом Фибоначчи, золотого сечения. Интерполяционный поиск и его обобшения
- Задача сортировки. Сортировка пузырьком. Временные оценки пузырьковой сортировки
- Сортировка при помощи поиска максимального элемента. Временные оценки
- Сортировка вставками. Оценки времени.
- Сортировка почти упорядоченных массивов. Модификации методов.
- Сортировки Шелла. Задача выбора последовательности шагов. Оценки для различных последовательностей
- Слияние упорядоченных массивов. Модификации алгоритма для нахождения пересечения, объединения и разности множеств
- Сортировка слиянием. Временные оценки
- Быстрая сортировка Хоара. Оценки времени
- 4. Динамические структуры данных
	- Операции динамического распределения памяти. Временные оценки операций
	- Динамические структуры данных
	- Линейные списки. Односвязные и двусвязные списки
	- Основные операции со списками: добавление и удаление элемента
	- Сцепление и расцепление списков
	- Сортировка списка
	- Кольцевые списки
	- Двумерные списки. Представление матриц двумерными списками
	- $\bullet$  Представление графов
	- Деревья. Двоичные деревья поиска
	- Операции над двоичными деревьями поиска: вставка и удаление элемента, поиск
	- Сбалансированные деревья. Методы балансировки
	- Хеш-таблицы. Основная концепция, выбор хеш-функции
	- Методы разрешения коллизий: метод цепочек, линейного опробования, двойного хеширования
	- Общая задача хранения и поиска информации. Сравнение различных типов контейнеров, выбор оптимального решения

## III. Образовательные технологии

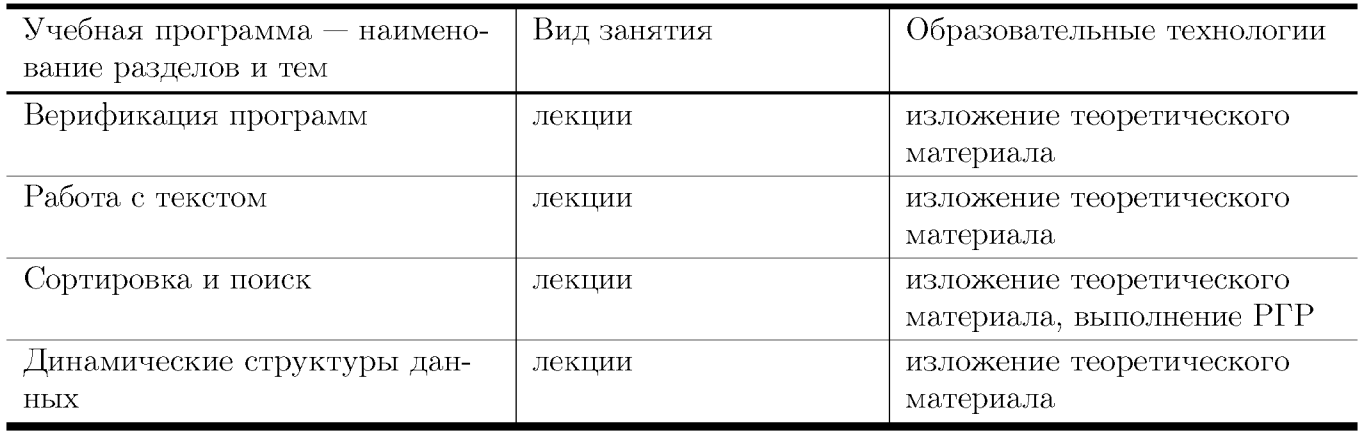

## IV. Оценочные материалы для проведения текущей и промежуточной аттестации

### Типовые контрольные задания и/или критерии для проверки индикатора ОПК-2.1

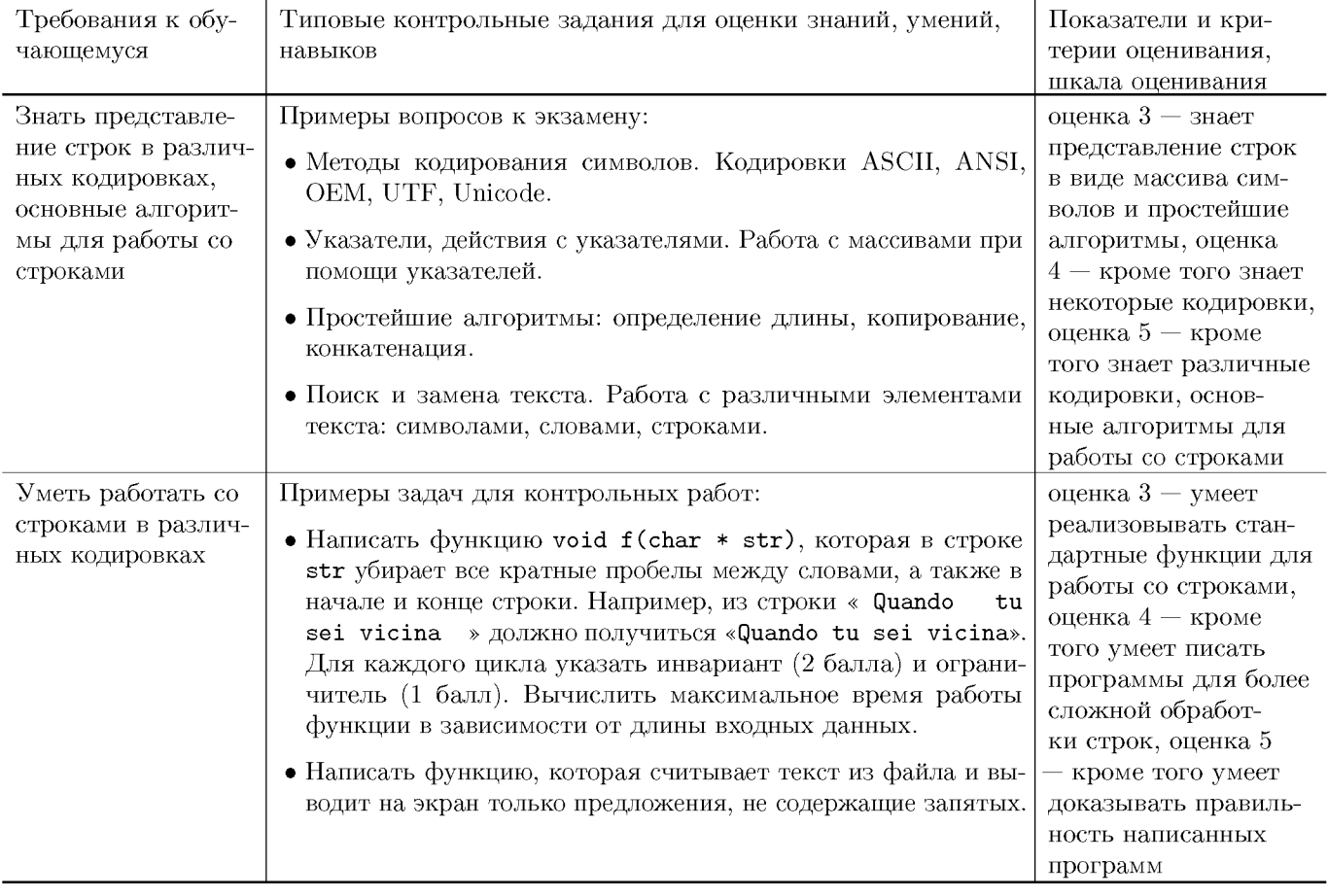

#### Типовые контрольные задания и/или критерии для проверки индикатора ОПК-2.2

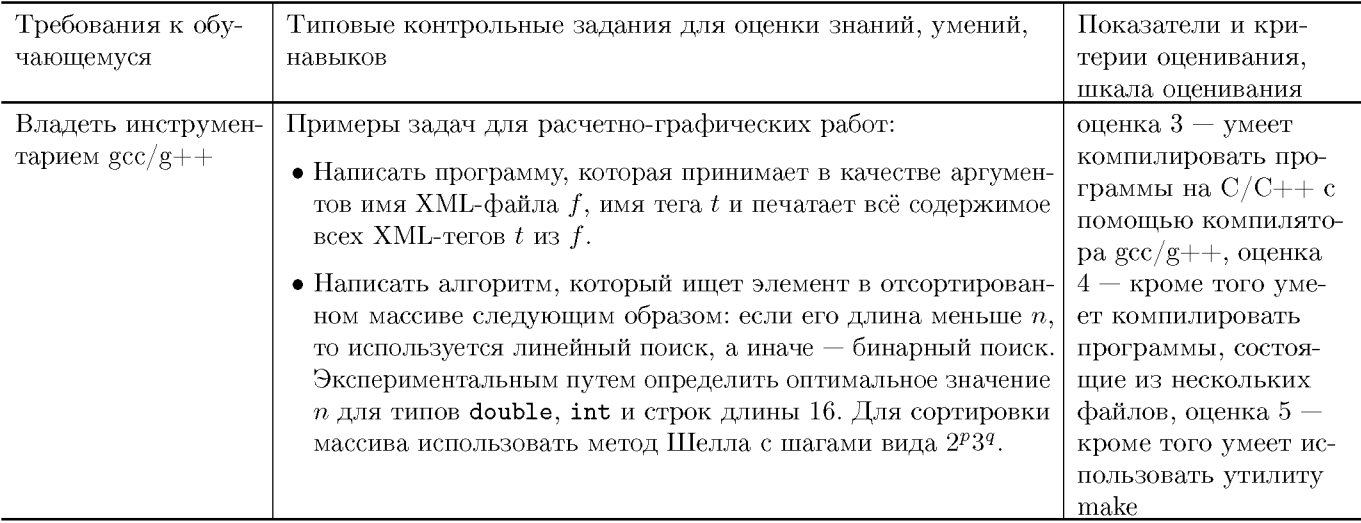

### Типовые контрольные задания и/или критерии для проверки индикатора ОПК-2.3

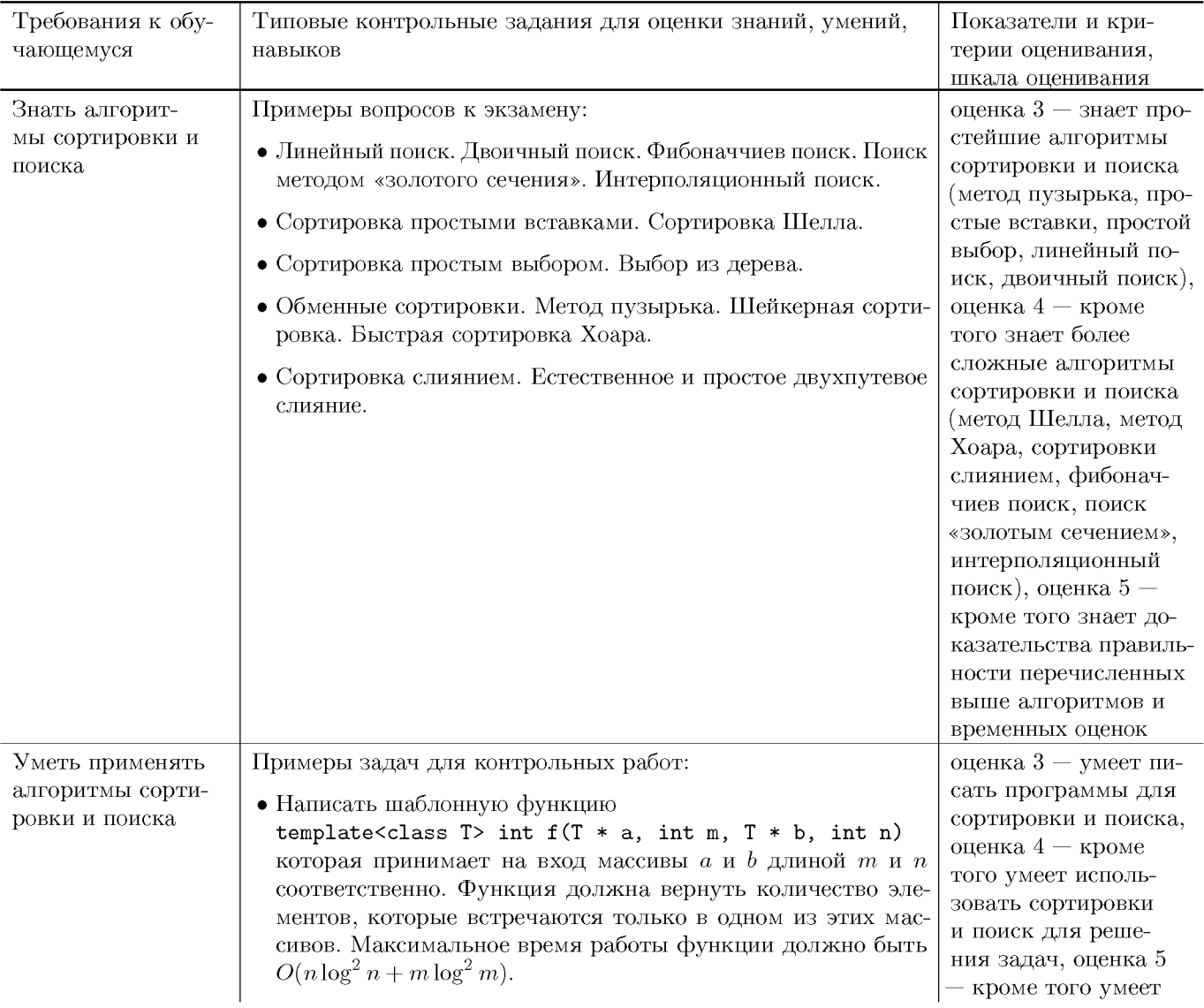

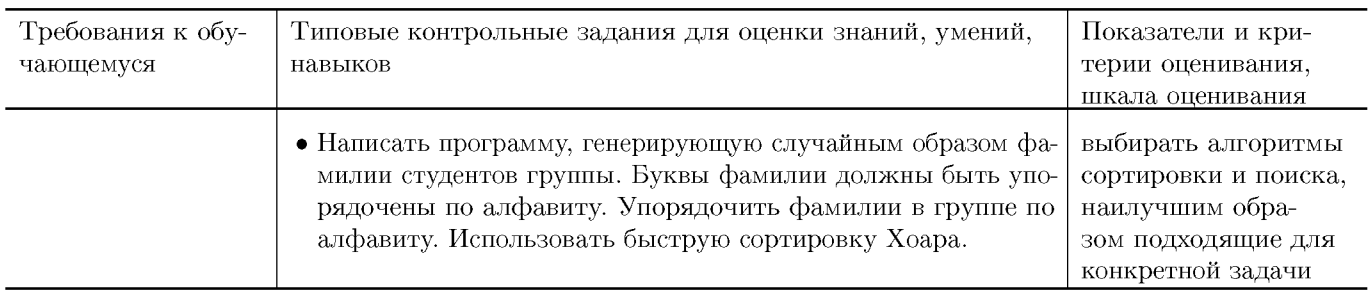

#### **Типовые контрольные задания и/или критерии для проверки индикатора ОПК-7.1**

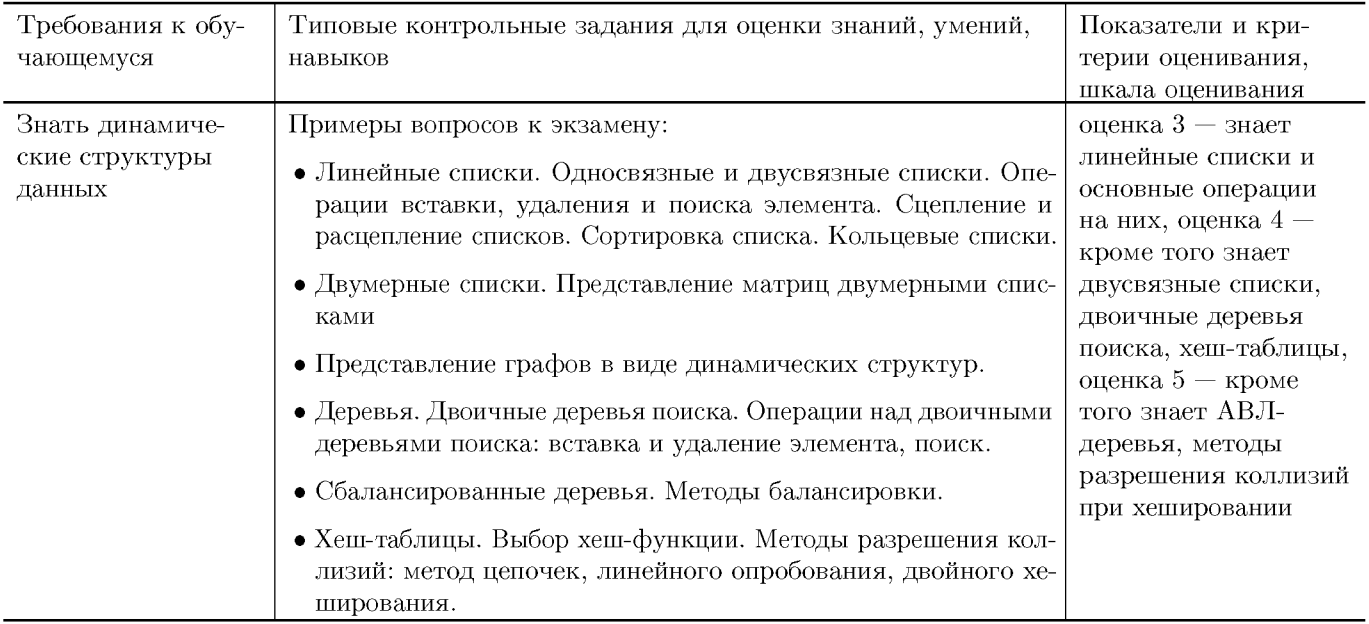

#### **Типовые контрольные задания и/или критерии для проверки индикатора ОПК-7.2**

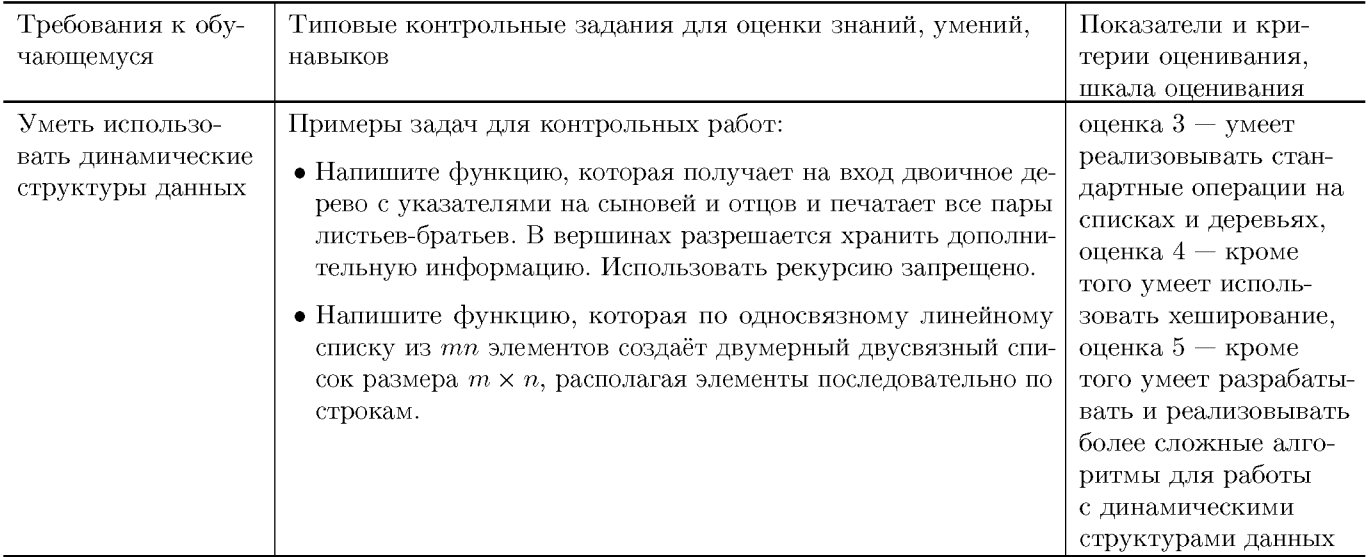

#### Типовые контрольные задания и/или критерии для проверки индикатора ОПК-7.3

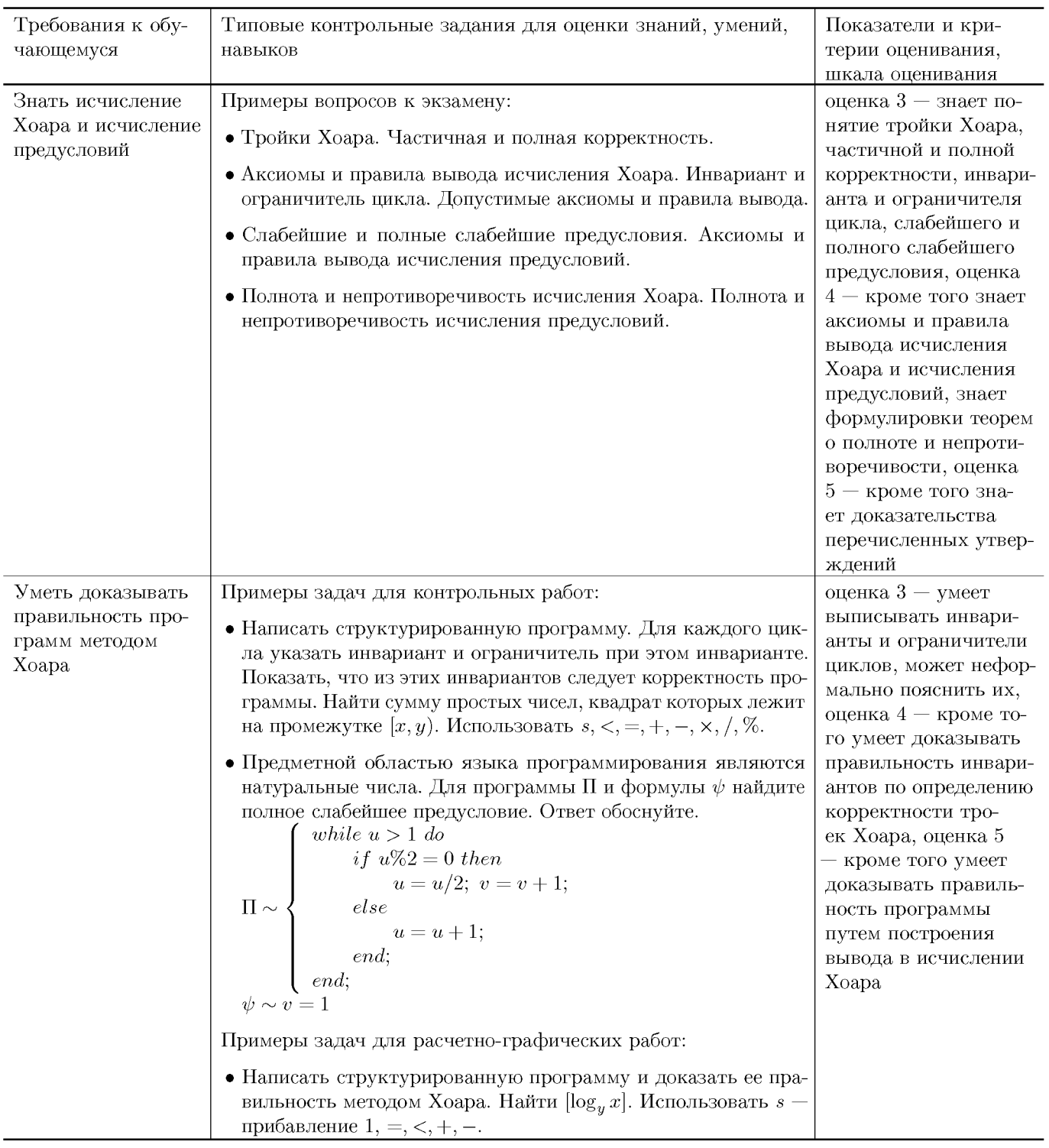

# V. Учебно-методическое и информационное обеспечение дисциплины

## 1. Рекомендованная литература

#### а) Основная литература

[1] Бабенко, М.А. Введение в теорию алгоритмов и структур данных [Электрон-

ный ресурс] / М.А. Бабенко, М.В. Левин. — Электрон. дан. — Москва: МЦН-МО, 2016. — 144 с. — Режим доступа: https://e.lanbook.com/book/80136. — Загл. с экрана.

- [2] Алгоритмы и структуры данных: Учебник / Белов В.В., Чистякова В.И. -Москва :КУРС, НИЦ ИНФРА-М, 2020. - 240 с.: - (Бакалавриат) — Режим доступа: http://www.znanium.com/bookread.php?book=1057212.  $-$ Загл.с экрана.
- [3] Вирт, Н. Алгоритмы и структуры данных. Новая версия для Оберона + CD [Электронный ресурс] / Никлаус Вирт; пер. с англ. Ф. В. Ткачев. - М.: ДМК Пресс, 2010. - 272 с.: ил. — Режим доступа: http://www.znanium.com/bookread.php?book=408420 (9EC znanium.com)
- [4] Дудаков С. М. Математическое введение в информатику [Электронный ресурс : учебник по дисциплине «Теоретические основы информатики» / Дудаков Сергей Михайлович, Карлов Борис Николаевич; М-во образования и науки Рос. Федерации, Твер. гос. ун-т. – Изд. 2-е, испр. и доп. – Тверь: Тверской государственный университет, 2017. — Режим доступа: http://texts.lib.tversu.ru/texts/13370ucheb.pdf

#### б) Дополнительная литература

- [5] Кауфман, В. Ш. Языки программирования. Концепции и принципы [Электронный ресурс] / В. Ш. Кауфман. - М.: ДМК Пресс, 2010. - 464 с.: ил. - ISBN 978-5-94074-622-5. — Режим доступа: http://znanium.com/bookread2.php?book=409077 (9EC znanium.com)
- [6] Страуструп, Б. Дизайн и эволюция С++ [Электронный ресурс] / Б. Страуструп; Пер. с англ. - М.: ДМК Пресс, 2007. - 448 с.: ил. - (Серия «Для программистов»). - ISBN 5-94074-005-7. — Режим доступа: http://znanium.com/bookread2.php?book=409529 (HGC znanium.com)
- [7] Шень А. Программирование: теоремы и задачи (c1) 2е изд., М.: МЦНМО, 2004, 296 с. - Режим доступа: http://www.mccme.ru/free-books/shen/shen-progbook.pdf
- [8] Самуйлов С.В. Алгоритмы и структуры обработки данных [Электронный ресурс]: учебное пособие / Самуйлов С.В. — Электрон. текстовые данные. — Саратов: Вузовское образование, 2016. — 132 с. — Режим доступа: http://www.iprbookshop.ru/47275. - 9EC <IPRbooks>
- [9] Синюк В.Г. Алгоритмы и структуры данных [Электронный ресурс]: лабораторный практикум. Учебное пособие/ Синюк В.Г., Рязанов Ю.Д. — Электрон. текстовые данные. — Белгород: Белгородский государственный технологический университет им. В.Г. Шухова, ЭБС АСВ, 2013. - 204 с. - Режим доступа: http://www.iprbookshop.ru/28363. — ЭБС «IPRbooks»

#### 2. Программное обеспечение

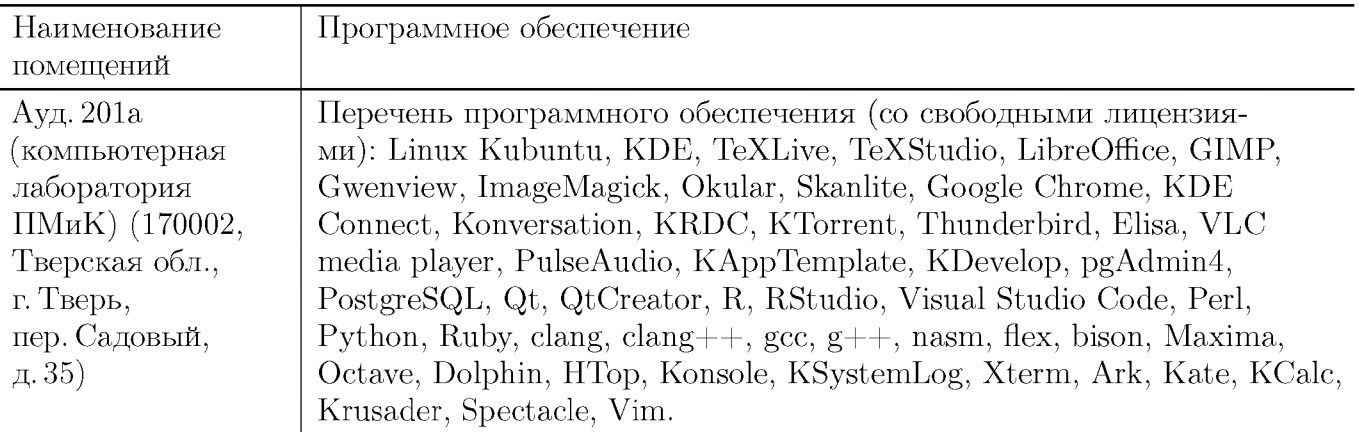

#### 3. Современные профессиональные базы данных и информационные справочные системы

- [1] **HBC** «ZNANIUM.COM» http://www.znanium.com
- [2] ЭБС «Университетская библиотека онлайн» https://biblioclub.ru
- [3] **HBC** IPRbooks http://www.iprbookshop.ru
- [4] ЭБС «Лань» http://e.lanbook.com
- [5] ЭБС «Юрайт» https://urait.ru
- [6] **HOC** TBTV http://megapro.tversu.ru/megapro/Web
- [7] Научная электронная библиотека eLIBRARY.RU (подписка на журналы) https://elibrary.ru/projects/subscription/rus\_titles\_open.asp
- [8] Репозитарий TBFV http://eprints.tversu.ru

#### 4. Перечень ресурсов информационно-телекоммуникационной сети «Интернет», необходимых для освоения дисциплины

- [1] Data Structure and Algorithms Tutorial, https://www.tutorialspoint.com/data\_structures\_algorithms/index.htm
- [2] Data Structures, http://www.learnerstv.com/Free-Computer-Science-Video-lectu
- [3] C++ Beginner Tutorial, http://www.learnerstv.com/Free-Computer-Science-Video

## VI. Методические материалы для обучающихся по освоению ДИСЦИПЛИНЫ

#### Примеры задач для подготовки к контрольным работам

- 1. Напишите программу, которая проверяет число на четность, и докажите ее правильность с помощью исчисления Хоара. Разрешается использовать только сравнения <, = и прибавление единицы.
- 2. Докажите, что для любой программы П и любой формулы  $\varphi$  в исчислении Хоара доказуема тройка  $\{J\mathbf{I0} \times \mathbf{b}\} \Pi\{\varphi\}.$
- 3. Написать программу, которая читает слова из двух указанных в командной строке файлов и сливает их в третий. Слова во входных файлах упорядочены по возрастанию, в третий файл их следует записывать также в возрастающем порядке. Слова во входном потоке разделены одним или несколькими пробельными символами, на выходе их следует записывать по одному в строке. Если третий файл в строке не указан, то слова следует записывать на стандартный выход.
- 4. Написать программу, которая получает на вход файл в кодировке UTF-8 и сохраняет в другой файл только те слова, которые состоят только из русских букв.
- 5. Написать функции конкатенации, нахождения длины, поиска символа, сравнения для строк в кодировке UTF-8.
- 6. Написать функции для сортировки массива всеми изученными методами. Сравнить время работы этих функций на случайных, упорядоченных и антиупорядоченных массивах.
- 7. Задача Иосифа Флавия. *п* человек стоят кольцом и убивают каждого  $k$ -го. Оставшийся последним спасается. Написать программу, которая с использованием кольцевого списка определяет по числам  $n$  и  $k$  номер спасшегося.
- 8. Квадратная матрица представлена в виде двумерного двусвязного списка. Написать программу, которая определяет, является ли матрица жордановой.
- 9. Написать функцию, которая принимает на вход граф в виде динамической структуры и соединяет в нем ребром каждый исток (вершина в которую не входит ни одно ребро) с каждым стоком (вершина из которой не выходит ни одного ребра).

## Требования к рейтинг контролю (2 семестр)

Контрольная работа 1. Темы: исчисление Хоара. Пример задания:

Написать структурированную программу. Для каждого цикла указать инвариант и ограничитель при этом инварианте. Показать, что из этих инвариантов следует корректность программы. Проверить, что все собственные делители числа  $x$  большие единицы начинаются с цифры 2 в десятичной записи. Использовать  $s, <, =,$  $+,-, \times, /, \%$ .

За решение задачи выставляется максимум 10 баллов.

Расчетно-графическая работа 1. Темы: исчисление Хоара. Пример задания: Написать структурированную программу и доказать ее правильность методом Хоара. Найти сумму простых чисел между  $x$  и  $y$ . Использовать  $s$  — прибавление  $1, =, <, +, -, \times, :$  целочисленное деление,  $\%$  — остаток от деления. За решение задачи выставляется максимум 10 баллов.

Контрольная работа 2. Темы: строки. Пример задания:

Написать функцию (6 баллов) void fviii(char \*str), которая в строке str заменяет каждое тире на лигатуру ~---, удаляя все пробелы перед тире. Например, из строки 10 баллов - хорошо должно получиться 10 баллов $\sim$ --- хорошо. Для каждого цикла указать инвариант (2 балла) и ограничитель (1 балл). Вычислить максимальное время работы функции в зависимости от длины входных данных (1 балл). Для работы со строками запрещено использовать библиотечные функции.

За решение задачи выставляется максимум 10 баллов.

### Расчетно-графическая работа 2. Темы: строки. Пример задания:

Для обработки строк запрещается использовать библиотечные функции. Для работы с файлами запрещается использовать классы  $C++$ . Использовать компилятор  $\frac{\text{gcc}}{\text{g}} + +$  и операционную систему Linux.

Написать программу, которая принимает в качестве аргументов имя XML-файла  $f$ , указатель на строку со старым именем атрибута  $a$ , и значением атрибута  $v$ , и печатает результат замены значения атрибута  $a$  на  $v$  всюду, где он встречается. За решение задачи выставляется максимум 10 баллов.

Контрольная работа 3. Темы: Сортировка и поиск. Пример задания:

Написать шаблонную функцию (7 баллов)

template<class T>

int viviiv( $T * a$ , int m,  $T * b$ , int n),

которая принимает на вход массивы  $a$  и  $b$  длиной  $m$  и  $n$  соответственно. Функция должна вернуть, сколько элементов  $a$  не встречаются в  $b$ . Максимальное время работы функции должно быть  $O(m \log n + n \log^2 n)$ . Для каждого цикла указать инвариант (3 балла).

За решение задачи выставляется максимум 10 баллов.

Расчетно-графическая работа 3. Темы: сортировка и поиск. Пример задания: Для работы с файлами запрещается использовать классы  $C++$ . Использовать компилятор  $\gcd/g++n$  операционную систему Linux.

В массиве из  $N$  элементов типа  $T$  требуется найти  $m$  штук. Экспериментальным путем сравнить два способа решения этой задачи: использовать *m* раз линейный поиск или использовать сортировку Шелла с шагами  $2^{n}-1$ , а затем поиск золотым сечением. Найти границу  $m$ , при котором второй способ становится предпочтительнее первого, если  $N = 10000$ , а  $T - \text{char}[20]$ .

За решение задачи выставляется максимум 10 баллов.

Общая сумма В сумме за все задачи выставляет не более 60 баллов.

За ответ на экзамене выставляется максимум 40 баллов.

# **VII. Материально-техническая база, необходимая для осуществления образовательного процесса по дисциплине**

## **Для аудиторной работы**

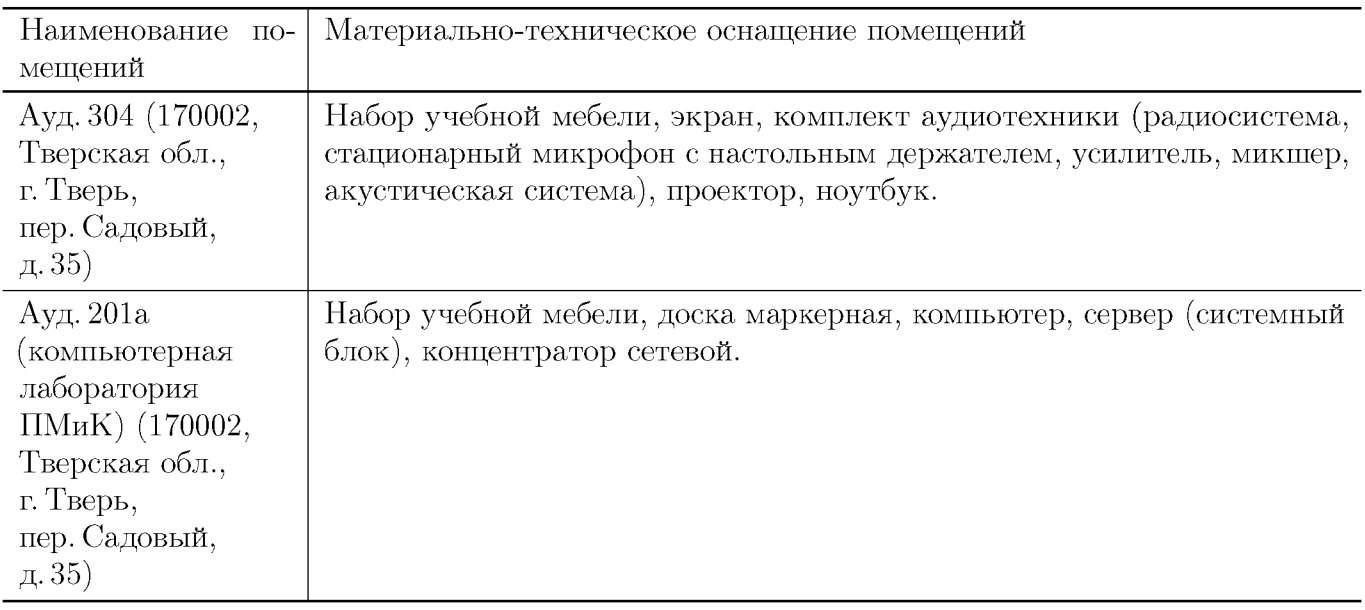

#### **Для самостоятельной работы**

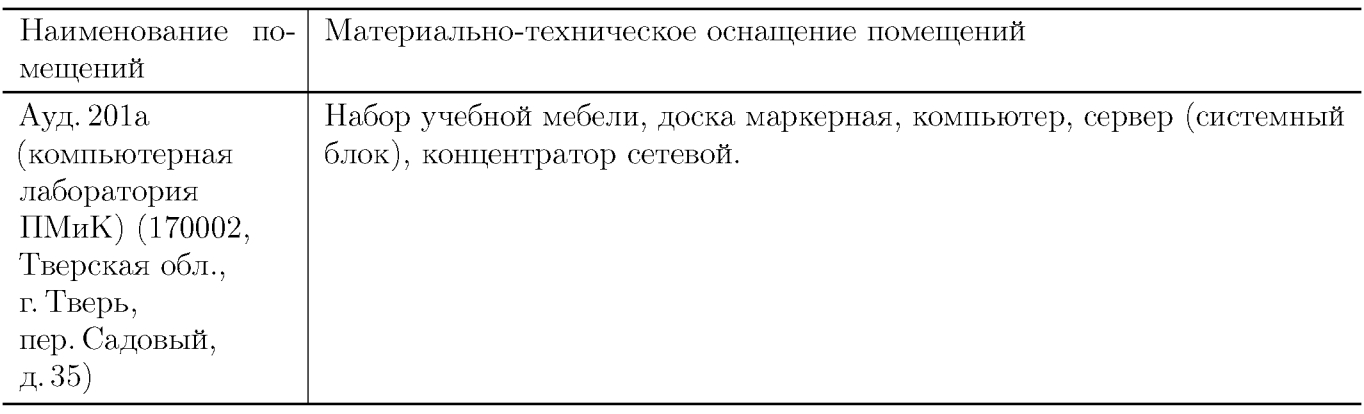

# **VIII. Сведения об обновлении рабочей программы дисциплины**

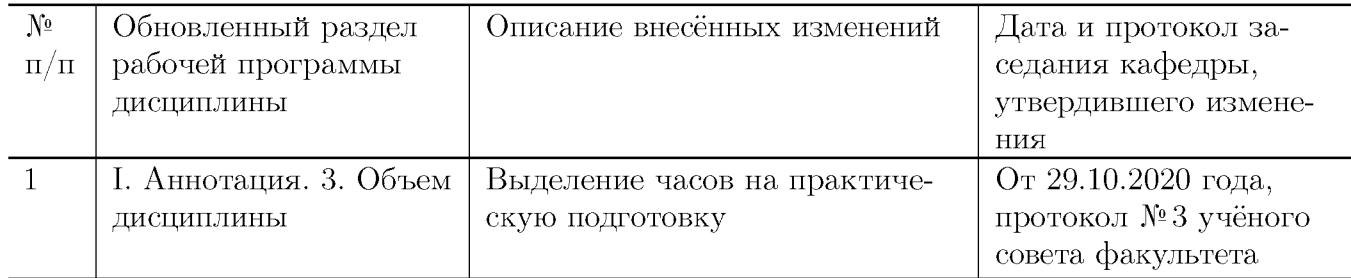

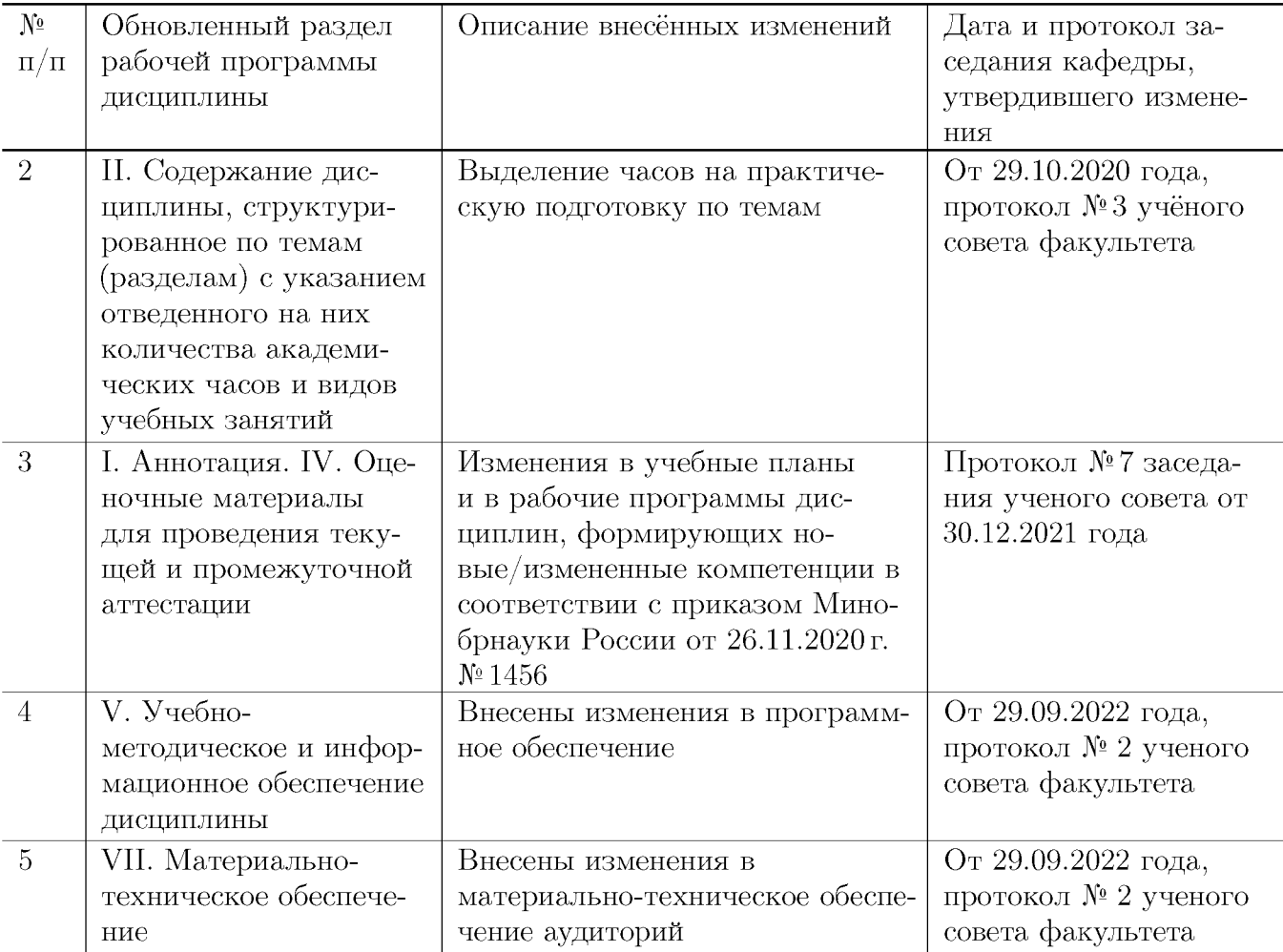